HOSPITAL DAS CLÍNICAS DA FACULDADE DE MEDICINA DE BOTUCATU - UNESP

Av. Prof. Mário Rubens Guimarães Montenegro, s/n - Unesp Campus de Botucatu | CEP: 18618-687 - Botucatu - São Paulo - Brasil | Tel.: (14) 3811-6004 - (14) 3811-6000

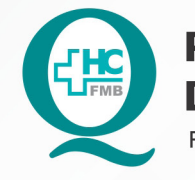

PROCEDIMENTOS OPERACIONAIS PADRÃO DO NÚCLEO DE AGENDAMENTO - NA

POP NA 013 CRIAÇÃO DO RECURSO DE AGENDAMENTO

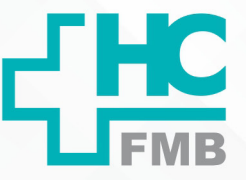

**1/3013 29/07/2014 01 10/06/2021** POP NA

#### **1. OBJETIVO:**

Realizar a criação do código do recurso de agendamento.

# **2. ABRANGÊNCIA:**

Núcleo de agendamento.

# **3. MATERIAL E DOCUMENTOS NECESSÁRIOS:**

3.1. Equipamentos de Proteção Individual (EPI's): Não se aplica.

3.2. Materiais e Equipamentos: Computador com o sistema informatizado, acesso ao Sistema de Informação Hospitalar e privilégios de central de agendamento/gerencial.

# **4. PROCEDIMENTOS**

4.1. Acessar a tela de recursos em Atendimento > Central de agendamento > Tabelas > Recurso;

4.2. Clicar em adicionar;

- 4.3. Inserir o nome/descrição do recurso a ser criado;
- 4.4. Verificar o Status do recurso, por padrão deve se manter ativo;
- 4.5. Salvar a criação do recurso de agendamento. O salvamento irá gerar o código do recurso.

# **5. CONTINGÊNCIA:**

Não de aplica.

# **6. OBSERVAÇÕES:**

Não de aplica.

Aprovação da Gerência de Relacionamento e Internação: Enf.<sup>ª</sup> Janaina Cristina Celestino Santos

HOSPITAL DAS CLÍNICAS DA FACULDADE DE MEDICINA DE BOTUCATU - UNESP

Av. Prof. Mário Rubens Guimarães Montenegro, s/n - Unesp Campus de Botucatu | CEP: 18618-687 - Botucatu - São Paulo - Brasil | Tel.: (14) 3811-6004 - (14) 3811-6000

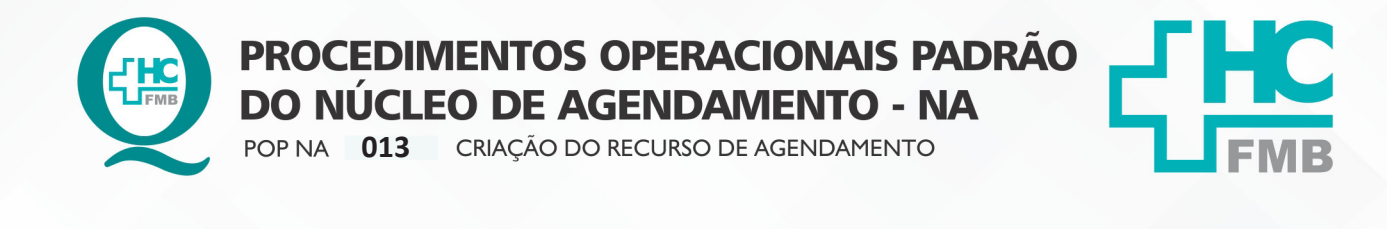

**013 2/3 EMISSÃO: 29/07/2014 2/301 10/06/2021** POP NA

#### **7. AUTORES E REVISOR**

- 7.1. Autores Valter Aparecido Tanzi e Mariana Castello Branco Sanches.
- 7.2. Revisor Nereu Campagner Netto.

#### **8. REFERÊNCIAS BIBLIOGRÁFICAS:**

Não se aplica.

Aprovação da Gerência de Relacionamento e Internação: Enf.ª Janaina Cristina Celestino Santos

#### HOSPITAL DAS CLÍNICAS DA FACULDADE DE MEDICINA DE BOTUCATU - UNESP

Av. Prof. Mário Rubens Guimarães Montenegro, s/n - Unesp Campus de Botucatu | CEP: 18618-687 - Botucatu - São Paulo - Brasil | Tel.: (14) 3811-6004 - (14) 3811-6000

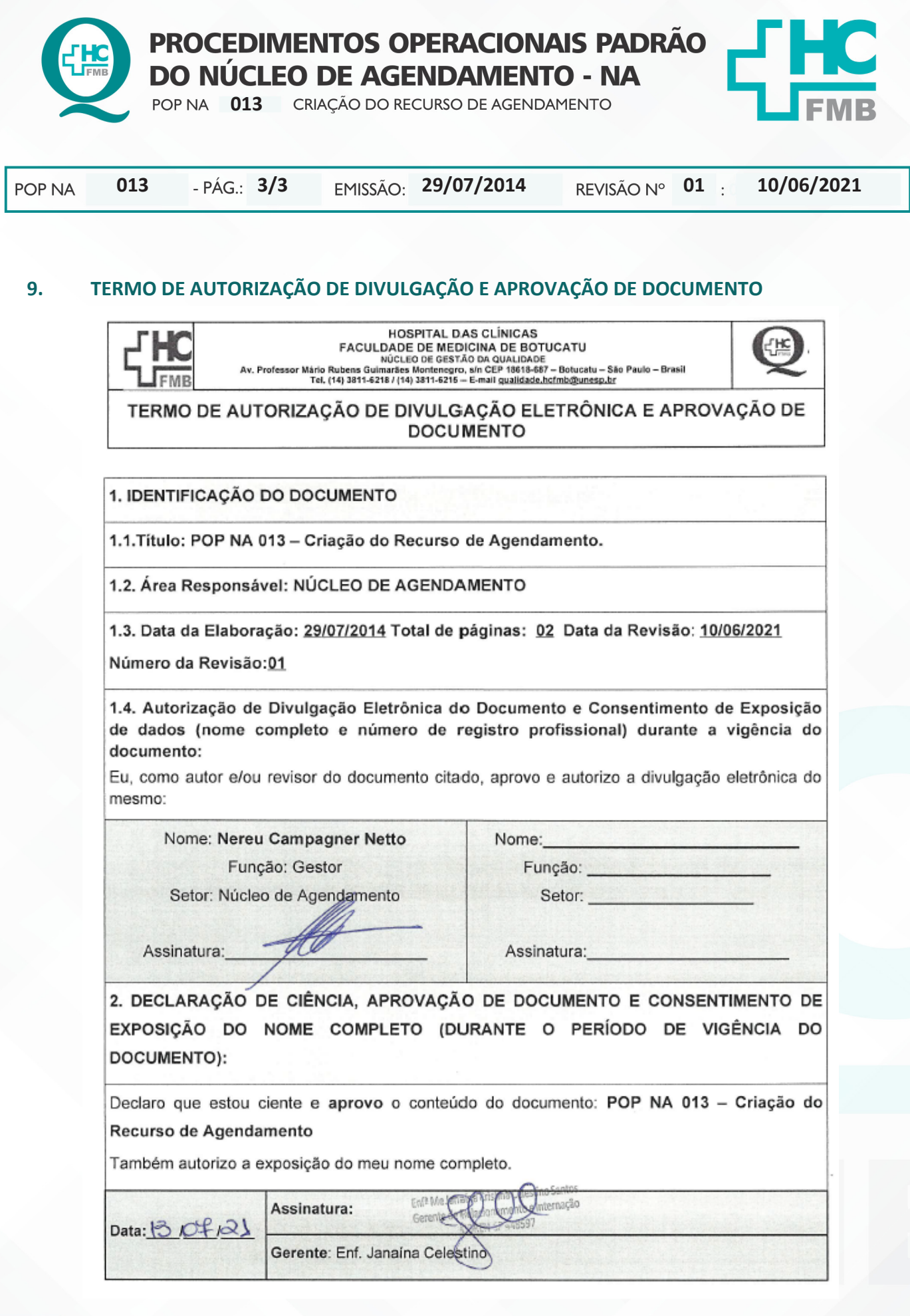

Aprovação da Gerência de Relacionamento e Internação: Enf.<sup>ª</sup> Janaina Cristina Celestino Santos